# **Mérés ultrahang radarra[l](https://k8plex-edu.elte.hu/notebook/tyyhg5-fizlab1-edu/notebooks/courses/fizlab1.assignment_prepare/sonar_onsite/Ultrahangradar.ipynb#M%C3%A9r%C3%A9s-ultrahang-radarral)**

## **A mérési elrendezé[s](https://k8plex-edu.elte.hu/notebook/tyyhg5-fizlab1-edu/notebooks/courses/fizlab1.assignment_prepare/sonar_onsite/Ultrahangradar.ipynb#A-m%C3%A9r%C3%A9si-elrendez%C3%A9s)**

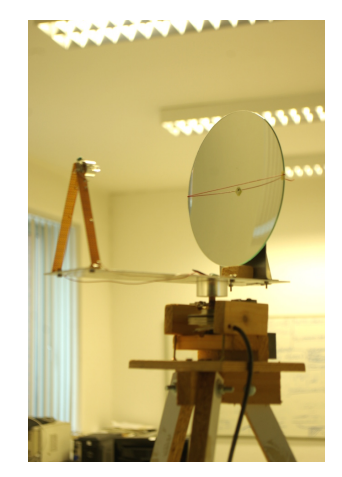

A műszer elsőre szembetűnő eleme egy függőleges tengely körül elfordítható fej.

A műszer elektronikája egy arra alkalmas jellel gerjeszti az ultrahangot kibocsátó piezzot, ami a forgófejen található. A gerjesztés hatására egy az ultrahang tartományban rezgő csirip keletkezik, amit egy tükör segítségével párhuzamosított hanghullám-nyalábbá formálunk. A hullám tovaterjed, majd visszaverődés után, ugyanezzel a tükörrel fókuszálva a piezzoszenzorral detektálható. A detektált jelet a hallható hagtartományba toljuk a mérőeszközbe épített modulátor segítségével.

A műszer fejét egy léptető motorral lehet az óramutató járásával ellentétes irányban  $\Delta\varphi\approx\frac{2\pi}{400}$ radián egységekben fokozatosan elforgatni. Ez egy közelítő érték, ami az ékszíjak állapotától is függ, egy későbbi feladat célozza ennek a pontosabb meghatározását.

A mérés során a hang terjedési sebességével, a visszaverődésekkel és a műszerrel kapcsolatos problémákat kell megvizsgálni.

# **1. A hangsebesség közelítő meghatarozása - 2 pon[t](https://k8plex-edu.elte.hu/notebook/tyyhg5-fizlab1-edu/notebooks/courses/fizlab1.assignment_prepare/sonar_onsite/Ultrahangradar.ipynb#1.-A-hangsebess%C3%A9g-k%C3%B6zel%C3%ADt%C5%91-meghataroz%C3%A1sa---2-pont)**

Vizsgálja meg a csirip és a visszavert jel alakjait oszcilloszkóp segítségével! Mérje meg, hogy mennyi idő telik el a triggerjel és a visszavert jel között. Első közelítésben feltéve, hogy a rendszer késleltetése elhanyagolható, a mért idő és a visszaverő felület távolságának ismeretében határozza meg a hangsebességet! *Megjegyzés:* adja meg a képletet, ami alapján számol és ne feledkezzen meg a hibák becsléséről sem!

- A mért időkülönbség,  $t =$
- A visszaverő felület távolsága,  $L =$
- A hangsebesség közelítő értéke,  $c=$

### **2. Kalibrációja és a han[gsebe](https://k8plex-edu.elte.hu/notebook/tyyhg5-fizlab1-edu/notebooks/courses/fizlab1.assignment_prepare/sonar_onsite/Ultrahangradar.ipynb#2.-Kalibr%C3%A1ci%C3%B3ja-%C3%A9s-a-hangsebess%C3%A9g-pontosabb-meghat%C3%A1roz%C3%A1sa---8-pont)sség pontosabb meghatározása - 8 pont**

A jel kibocsátása és visszaverődése között eltelt idő pontosabb meghatározására a hullámalakokat a számítógép hangkártyájával digitalizáljuk. A hangkártya két csatornáját használjuk:

- az első csatornán a rendszer ütemező jele (ún. trigger),
- a második csatornán a kimenő és a visszavert jel amplitudója rögzíthető.

Az ultrahang radart állítsa egy-egy adott, jól visszaverő irányba! *Javaslat:* közeli falakra merőleges és a sarkokat célzó nyalábok jól detektálhatóak. Vegyen fel kb. fél másodpercnyi jelet, 44,1 *kHz* mintavételi frekvenciával egy arra alkalmas program segítségével. A mintában keresse meg a visszhang helyét! *Javaslat:* mérje meg, a hogy visszhang hány mintával később érkezik, mint a triggerjel eleje, és a különbségből következtessen az eltelt időre. A mérési adatokat gyűjtse táblázatba, ábrázolja azokat és illesszen rájuk egyenest.

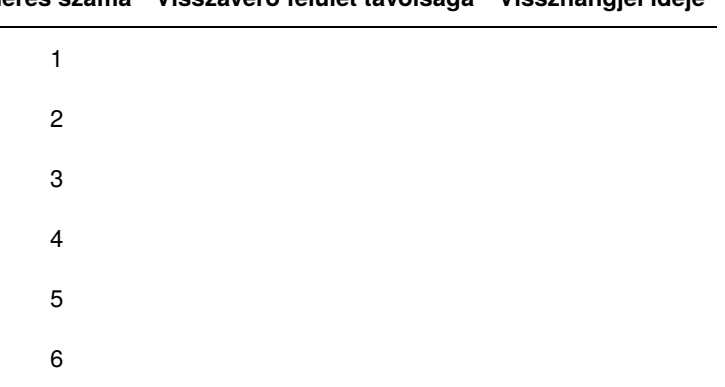

#### **Mérés száma Visszaverő felület távolsága Visszhangjel ideje**

#### In [ ]: # ábrázolás és illesztés

Az illesztett modell paramétereiből határozza meg a rendszer késleltetését és a hangsebességet.

- Az illesztett modell egyenlete:
- A hangsebesség értéke:
- A rendszer késleltetése:

## **3. A [vissza](https://k8plex-edu.elte.hu/notebook/tyyhg5-fizlab1-edu/notebooks/courses/fizlab1.assignment_prepare/sonar_onsite/Ultrahangradar.ipynb#3.-A-visszavert-jel-intenzit%C3%A1s%C3%A1nak-sz%C3%B6gf%C3%BCgg%C3%A9se---6-pont)vert jel intenzitásának szögfüggése - 6 pont**

Válasszon ki egy jól visszaverő közeli falfelületet. A léptetőmotort egyenként léptetve, tapogassa le a falat. Egy-egy rögzített irányban a mérés bizonytalansága nagy, akár 20-30%-t is szór csiripenként az amplitudó maximuma a keverőjel fázisától függően. *Javaslat:* érdemes tehát mindegyik irányban megnézni, hogy több visszaverődés közül mekkora a jel legnagyobb értéke.

Illesszen az adatokra egy arra alkalmas függvényt!

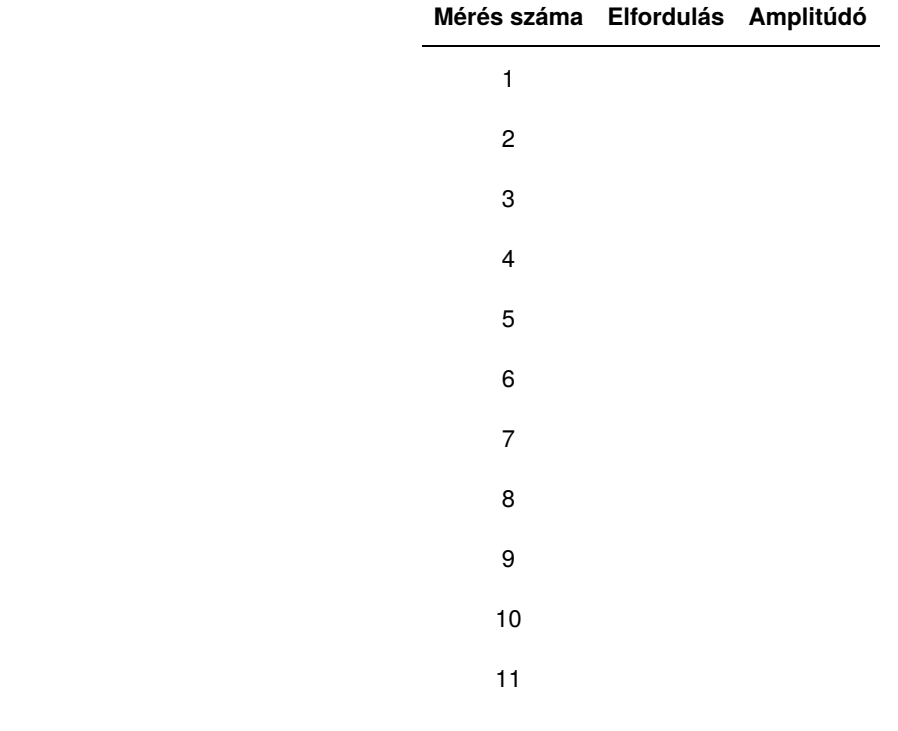

In [ ]: # ábrázolás és illesztés

- Az illesztett modell egyenlete:
- Az illesztés paramétereinek értéke:
- Ebből a szögfelbontás becsült értéke:

### **4. Jel/zaj vizsgála[t](https://k8plex-edu.elte.hu/notebook/tyyhg5-fizlab1-edu/notebooks/courses/fizlab1.assignment_prepare/sonar_onsite/Ultrahangradar.ipynb#4.-Jel/zaj-vizsg%C3%A1lat)**

Válassz egy távoli falat, amelyről hosszabb ideig rögzíted a visszavert hangot.

Az 1. hangcsatornán rögzített ütemjel segítségével könnyen szétválogathatóak az egyes visszaverődéshez tartozó csiripek, mint egyedi mérések. Tehát egy-egy mérésnek tekintve egyegy visszhangot, kezeld őket indexhelyesen, azaz időben pontos átfedéssel az ütemjelnek megfelelően kivágva az eredeti idősorból. Így az elemzés további részében sok, egy-egy visszhangot tartalmazó szinkronizált adattal dolgozunk.

### **4.1. Az átlagjel - 6 pon[t](https://k8plex-edu.elte.hu/notebook/tyyhg5-fizlab1-edu/notebooks/courses/fizlab1.assignment_prepare/sonar_onsite/Ultrahangradar.ipynb#4.1.-Az-%C3%A1tlagjel---6-pont)**

Szerkeszd meg az átlagjelet és ábrázold. Bontsd szakaszaira és jellemezd az egyes szakaszokat!

In [ ]: # adatfeldolgozás és ábrázolás helye

**4.2. A zaj - 4 pon[t](https://k8plex-edu.elte.hu/notebook/tyyhg5-fizlab1-edu/notebooks/courses/fizlab1.assignment_prepare/sonar_onsite/Ultrahangradar.ipynb#4.2.-A-zaj---4-pont)**

Az előző részfeladatban meghatározott jelalalkszakasz zajhoz tartozó részét is vizsgáld meg! Ábrák segítségével jellemezd a zajhoz tartozó amplitudók eloszlását! Térj ki arra, ha valamilyen előre nem várt korrelációkat fedezel fel az adatsorban! A szórások segítségével számszerűsítsd a zaj teljesítményének mértékét!

In [ ]: # számolás és ábrázolás helye

### **4.3. A jel - 4 pon[t](https://k8plex-edu.elte.hu/notebook/tyyhg5-fizlab1-edu/notebooks/courses/fizlab1.assignment_prepare/sonar_onsite/Ultrahangradar.ipynb#4.3.-A-jel----4-pont)**

Fázishelyesen összegezz egyre több n darab jelet a 2.1. részfeladat visszavert szakaszára! Az összegzés előtt érdemes a jelalakokat standardizálni, ami alatt azt értjük, hogy legyen az átlaga nulla, és az amplitudó szórása egy. Ügyelj arra, hogy az összegzés során ne merüljön fel túlcsordulás. Jelentse a jel energiáját a nulla átlagú jel amplitudó négyzetének várható értéke. Hogyan alakul az energia a felösszegzés hatására n függvényében?

```
In [ ]:
# számolás és ábrázolás helye
```
### **4.4. Távolság meghatározása - 3 pon[t](https://k8plex-edu.elte.hu/notebook/tyyhg5-fizlab1-edu/notebooks/courses/fizlab1.assignment_prepare/sonar_onsite/Ultrahangradar.ipynb#4.4.-T%C3%A1vols%C3%A1g-meghat%C3%A1roz%C3%A1sa---3-pont)**

Becsüld meg, milyen távol van az ebben a feladatban vizsgált fal, számszerűsítsd a becslés hibáját is.

Válasz:

# **5. A csirip spektrumának vizsgálata - 2 pon[t](https://k8plex-edu.elte.hu/notebook/tyyhg5-fizlab1-edu/notebooks/courses/fizlab1.assignment_prepare/sonar_onsite/Ultrahangradar.ipynb#5.-A-csirip-spektrum%C3%A1nak-vizsg%C3%A1lata---2-pont)**

A rögzített adatokból emelje ki egy visszavert jel hullámcsomagját és végezze el a Fouriertranszformációját. A hullámcsomag Fourier-spektruma jellegzetes maximummal rendelkezik. Mekkora frekvenciánál van ez a maximum, és mekkora a jel sávszélessége. *Megjegyzés:* sávszélesség alatt a maximumhoz képest -3 dB esést felölelő tartományt értjük.

In [ ]: # ábra

- A spektrum maximuma,  $f =$
- Az alsó sávhatár,  $f_{\min} =$
- A felső sávhatár,  $f_{\text{max}} =$
- A jel sávszélessége,  $C=$

Hogyan tudna több visszavert hullámcsomagból pontosabb eredményre jutni?

Válasz

In [ ]:

## **6. Speciális szóró[centru](https://k8plex-edu.elte.hu/notebook/tyyhg5-fizlab1-edu/notebooks/courses/fizlab1.assignment_prepare/sonar_onsite/Ultrahangradar.ipynb#6.-Speci%C3%A1lis-sz%C3%B3r%C3%B3centrumok-visszaver%C5%91k%C3%A9pess%C3%A9g%C3%A9nek-vizsg%C3%A1lata---3-pont)mok visszaverőképességének vizsgálata - 3 pont**

Mérje meg három kiválasztott visszaverő objektum -- gömb, sík (0° és 45°), saroktükör, érdes felület -- relatív visszaverőképességét. Tekintse egységnyinek a 90° álló síkfelületet (maximális visszaverőképesség).

#### **A vizsgált szórócentrumok relatív visszaverőképessége**

Hogyan korrigálhatja a fenti számokat, ha nem egyforma távol helyezte el a visszaverő felületeket?

Válasz:

## **7. A terem alaprajzának analízise - 6 pon[t](https://k8plex-edu.elte.hu/notebook/tyyhg5-fizlab1-edu/notebooks/courses/fizlab1.assignment_prepare/sonar_onsite/Ultrahangradar.ipynb#7.-A-terem-alaprajz%C3%A1nak-anal%C3%ADzise---6-pont)**

Rögzítse a mintasorozatot, miközben az ultrahang radar legalább egy teljes kört jár be.

Készítsen python eljárást, amellyel a terem alaprajza elkészíthető a hangfájlba rögzített adatokra támaszkodva.

Az eljárásban felhasználhatja akár az 4. feladatban számolt összegjelalakot.

In [ ]: # eljárás helye

In [ ]: # alaprajzábra